**CS162 Operating Systems and Systems Programming Lecture 8**

**Locks, Semaphores, Monitors, and Quick Intro to Scheduling**

# **September 23rd, 2015 Prof. John Kubiatowicz http://cs162.eecs.Berkeley.edu**

*Acknowledgments: Lecture slides are from the Operating Systems course taught by John Kubiatowicz at* Berkeley, with few minor updates/changes*. When slides are obtained from other sources, a a reference will be noted on the bottom of that slide, in which case a full list of references is provided on the last slide.*

**Review: Synchronization problem with Threads**

#### **• One thread per transaction, each running:**

```
 Deposit(acctId, amount) {
  acct = GetAccount(actId); /* May use disk I/O */
  acct->balance += amount;
  StoreAccount(acct); /* Involves disk I/O */
}
```
**• Unfortunately, shared state can get corrupted: Thread 1 Thread 2**

```
 load r1, acct->balance
```
 **load r1, acct->balance add r1, amount2 store r1, acct->balance**

```
 add r1, amount1
 store r1, acct->balance
```
**• Atomic Operation: an operation that always runs to completion or not at all** 

**– It is indivisible: it cannot be stopped in the middle and state cannot be modified by someone else in the middle**

**9/23/15 Kubiatowicz CS162 ©UCB Fall 2015 2**

**Review: Too Much Milk Solution #3**

**• Here is a possible two-note solution:** 

 **Thread A Thread B**  leave note A;<br>
while (note B) {\\X if (noNote A)  $if$  (noNote A)  $\{\}\ Y$  **do nothing; if (noMilk) { } buy milk; if (noMilk) { } buy milk; } } remove note B; remove note A;** 

- **• Does this work? Yes. Both can guarantee that:** 
	- **– It is safe to buy, or**
	- **– Other will buy, ok to quit**
- **• At X:** 
	- **– if no note B, safe for A to buy,**
	- **– otherwise wait to find out what will happen**
- **• At Y:** 
	- **– if no note A, safe for B to buy**

**9/23/15 Kubiatowicz CS162 ©UCB Fall 2015 3 – Otherwise, A is either buying or waiting for B to quit**

## **Review: Too Much Milk: Solution #4**

- **• Suppose we have some sort of implementation of a lock (more in a moment).** 
	- **– Acquire(&mylock) wait until lock is free, then grab**
	- **– Release(&mylock) Unlock, waking up anyone waiting**
	- **– These must be atomic operations if two threads are waiting for the lock and both see it's free, only one succeeds to grab the lock**
- **• Then, our milk problem is easy:**

```
 Acquire(&milklock);
```

```
 if (nomilk)
```

```
 buy milk;
```

```
 Release(&milklock);
```
**• Once again, section of code between Acquire() and Release() called a "Critical Section"**

- **• Explore several implementations of locks**
- **• Continue with Synchronization Abstractions** 
	- **– Semaphores, Monitors, and Condition variables**
- **• Very Quick Introduction to scheduling**

**Note: Some slides and/or pictures in the following are**  adapted from slides ©2005 Silberschatz, Galvin, and Gagne. **Many slides generated from my lecture notes by Kubiatowicz.**

## **Better Implementation of Locks by Disabling Interrupts**

**• Key idea: maintain a lock variable and impose mutual exclusion only during operations on that variable** 

```
int value = FREE;
```
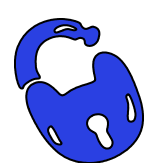

```
Acquire() {
  disable interrupts;
   if (value == BUSY) {
      put thread on wait queue;
      Go to sleep();
      // Enable interrupts?
   } else {
      value = BUSY;
  }
  enable interrupts;
                                 Release() {
                                   disable interrupts;
                                    if (anyone on wait queue) {
                                       take thread off wait queue
                                       Place on ready queue;
                                    } else {
                                       value = FREE;
                                    }
                                   enable interrupts;
                                 }
```
**}**

**Recall: How to Re-enable After Sleep()?**

- **• In scheduler, since interrupts are disabled when you call sleep:** 
	- **– Responsibility of the next thread to re-enable ints**
	- **– When the sleeping thread wakes up, returns to acquire and re-enables interrupts**

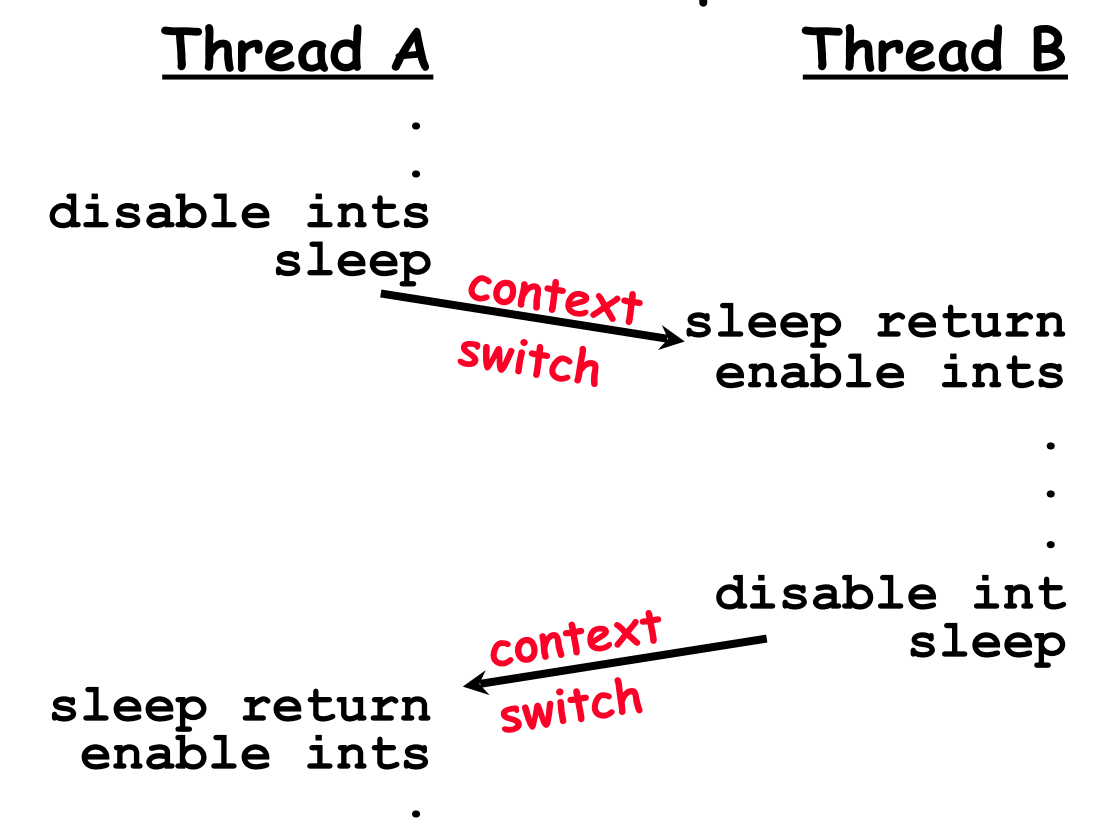

 **.**<br>  **.**<br>  **.**<br>  **.**<br>  **.** 

#### **Examples of Read-Modify-Write**

```
• test&set (&address) { /* most architectures */
      result = M[address];
     M[address] = 1;
      return result;
 } 
• swap (&address, register) { /* x86 */
      temp = M[address];
      M[address] = register;
      register = temp;
 } 
• compare&swap (&address, reg1, reg2) { /* 68000 */
      if (reg1 == M[address]) {
         M[address] = reg2;
         return success;
      } else {
         return failure;
  }
 } 
• load-linked&store conditional(&address) { 
      /* R4000, alpha */
      loop:
         ll r1, M[address];
                                movi r2, 1; /* Can do arbitrary comp */
         sc r2, M[address];
         beqz r2, loop;
 }
```
**• Another flawed, but simple solution:** 

```
 int value = 0; // Free 
     Acquire() {
        while (test&set(value)); // while busy
 } 
     Release() {
        value = 0;
 }
```
- **• Simple explanation:** 
	- **– If lock is free, test&set reads 0 and sets value=1, so lock is now busy. It returns 0 so while exits.**
	- **– If lock is busy, test&set reads 1 and sets value=1 (no change). It returns 1, so while loop continues**
	- **– When we set value = 0, someone else can get lock**
- **9/23/15 Kubiatowicz CS162 ©UCB Fall 2015 9 • Busy-Waiting: thread consumes cycles while waiting**

## **Problem: Busy-Waiting for Lock**

- **• Positives for this solution** 
	- **– Machine can receive interrupts**
	- **– User code can use this lock**
	- **– Works on a multiprocessor**
- **• Negatives**

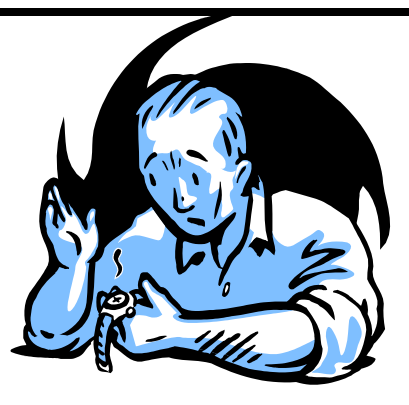

- **– This is very inefficient because the busy-waiting thread will consume cycles waiting**
- **– Waiting thread may take cycles away from thread holding lock (no one wins!)**
- **– Priority Inversion: If busy-waiting thread has higher priority than thread holding lock** ⇒ **no progress!**
- **• Priority Inversion problem with original Martian rover**
- **• For semaphores and monitors, waiting thread may wait for an arbitrary length of time!** 
	- **– Thus even if busy-waiting was OK for locks, definitely not ok for other primitives**
- **9/23/15 Kubiatowicz CS162 ©UCB Fall 2015 10 – Homework/exam solutions should not have busy-waiting!**

**Multiprocessor Spin Locks: test&test&set**

**• A better solution for multiprocessors:**

```
 int mylock = 0; // Free
        Acquire() {
          do {
             while(mylock); // Wait until might be free
           } while(test&set(&mylock)); // exit if get lock
 }
        Release() {
        mylock = 0;
```
**• Simple explanation:**

 **}**

- **– Wait until lock might be free (only reading stays in cache)**
- **– Then, try to grab lock with test&set**
- **– Repeat if fail to actually get lock**
- **• Issues with this solution:**
	- **– Busy-Waiting: thread still consumes cycles while waiting**

**9/23/15 Kubiatowicz CS162 ©UCB Fall 2015 11 » However, it does not impact other processors!**

#### **Better Locks using test&set**

- **• Can we build test&set locks without busy-waiting?** 
	- **– Can't entirely, but can minimize!**
	- **– Idea: only busy-wait to atomically check lock value**

```
Release() {
                                     // Short busy-wait time
                                    while (test&set(guard));
                                     if anyone on wait queue {
                                        take thread off wait queue
                                       Place on ready queue;
                                     } else {
                                       value = FREE;
                                     }
                                    guard = 0;
int guard = 0; 
int value = FREE; 
Acquire() { 
   // Short busy-wait time
  while (test&set(guard));
   if (value == BUSY) { 
      put thread on wait queue; 
      go to sleep() & guard = 0;
   } else {
      value = BUSY;
      guard = 0;
   }
```
**• Note: sleep has to be sure to reset the guard variable – Why can't we do it just before or just after the sleep? }**

#### **Using of Compare&Swap for queues**

```
• compare&swap (&address, reg1, reg2) { /* 68000 */
     if (reg1 == M[address]) {
        M[address] = reg2;
        return success;
     } else {
        return failure;
 }
 }
```
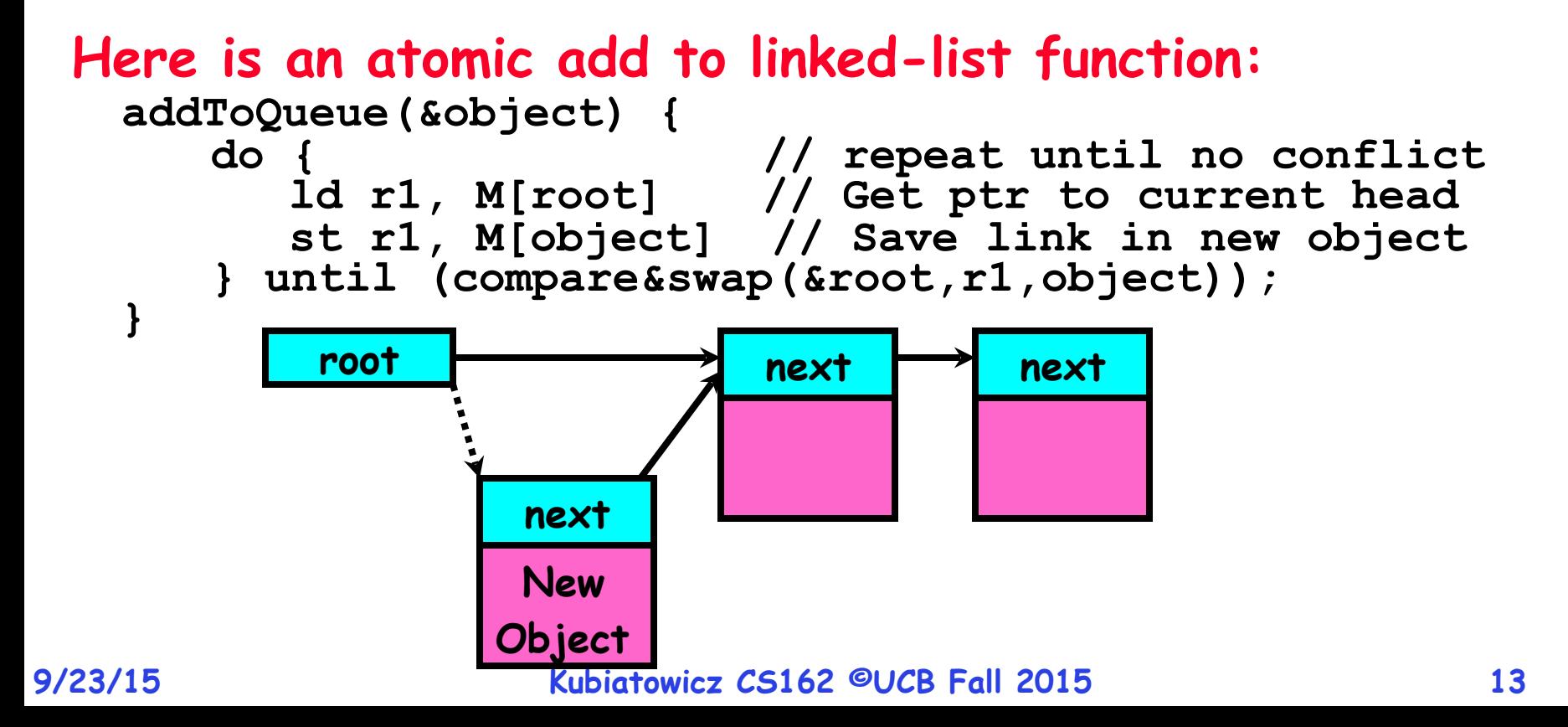

## **Higher-level Primitives than Locks**

- **• Goal of last couple of lectures:** 
	- **– What is the right abstraction for synchronizing threads that share memory?**
	- **– Want as high a level primitive as possible**
- **• Good primitives and practices important!** 
	- **– Since execution is not entirely sequential, really hard to find bugs, since they happen rarely**
	- **– UNIX is pretty stable now, but up until about mid-80s (10 years after started), systems running UNIX would crash every week or so – concurrency bugs**
- **• Synchronization is a way of coordinating multiple concurrent activities that are using shared state** 
	- **– This lecture and the next presents a couple of ways of structuring the sharing**
- **• Semaphores are a kind of generalized lock** 
	- **– First defined by Dijkstra in late 60s**
	- **– Main synchronization primitive used in original UNIX**
- **• Definition: a Semaphore has a non-negative integer value and supports the following two operations:** 
	- **– P(): an atomic operation that waits for semaphore to become positive, then decrements it by 1**

**» Think of this as the wait() operation**

**– V(): an atomic operation that increments the semaphore by 1, waking up a waiting P, if any**

**» This of this as the signal() operation**

**– Note that P() stands for "proberen" (to test) and V() stands for "verhogen" (to increment) in Dutch**

- **• Semaphores are like integers, except** 
	- **– No negative values**
- **– Only operations allowed are P and V can't read or write value, except to set it initially Semaphores Like Integers Except**<br>
s are like integers, except<br>
ve values<br>
rations allowed are P and V - can't recept to set it initially<br>
is must be atomic<br>
s together can't decrement value below ;<br>
ly, thread going to sl
	- **– Operations must be atomic**

**» Two P's together can't decrement value below zero**

**» Similarly, thread going to sleep in P won't miss wakeup from** 

**V – even if they both happen at same time**

**• Semaphore from railway analogy** 

**Value=0 Value=2**

**– Here is a semaphore initialized to 2 for resource control:**

## **Two Uses of Semaphores**

- **• Mutual Exclusion (initial value = 1)** 
	- **– Also called "Binary Semaphore".**
	- **– Can be used for mutual exclusion:**

 **semaphore.P(); // Critical section goes here semaphore.V();**

- **• Scheduling Constraints (initial value = 0)** 
	- **– Locks are fine for mutual exclusion, but what if you want a thread to wait for something?**
	- **– Example: suppose you had to implement ThreadJoin which must wait for thread to terminiate:**

```
Initial value of semaphore = 0
     ThreadJoin {
        semaphore.P();
 }
     ThreadFinish {
    semaphore.V();<br>}
 }
```
## **Producer-consumer with a bounded buffer**

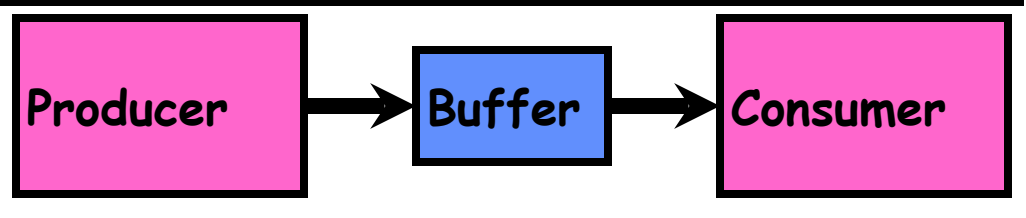

- **• Problem Definition** 
	- **– Producer puts things into a shared buffer**
	- **– Consumer takes them out**
	- **– Need synchronization to coordinate producer/consumer**
- **• Don't want producer and consumer to have to work in lockstep, so put a fixed-size buffer between them** 
	- **– Need to synchronize access to this buffer**
	- **– Producer needs to wait if buffer is full**
	- **– Consumer needs to wait if buffer is empty**
- **• Example 1: GCC compiler** 
	- **– cpp | cc1 | cc2 | as | ld**
- **• Example 2: Coke machine** 
	- **– Producer can put limited number of cokes in machine**
	- **– Consumer can't take cokes out, if machine is empty**

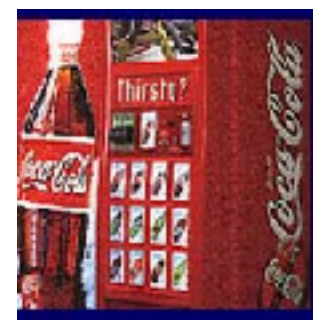

## **Correctness constraints for solution**

- **• Correctness Constraints:** 
	- **– Consumer must wait for producer to fill buffers, if none full (scheduling constraint)**
	- **– Producer must wait for consumer to empty buffers, if all full (scheduling constraint)**
	- **– Only one thread can manipulate buffer queue at a time (mutual exclusion)**
- **• Remember why we need mutual exclusion** 
	- **– Because computers are stupid**
	- **– Imagine if in real life: the delivery person is filling the machine and somebody comes up and tries to stick their money into the machine**
- **• General rule of thumb:**

#### **Use a separate semaphore for each constraint**

- **– Semaphore fullBuffers; // consumer's constraint**
- **– Semaphore emptyBuffers;// producer's constraint**
- **– Semaphore mutex; // mutual exclusion**

#### **Full Solution to Bounded Buffer**

```
Semaphore fullBuffer = 0; // Initially, no coke 
 Semaphore emptyBuffers = numBuffers;
                             // Initially, num empty slots 
 Semaphore mutex = 1; // No one using machine 
Producer(item) {
    emptyBuffers.P(); // Wait until space
                            // Wait until buffer free
   Enqueue(item);
   mutex.V();<br>fullBuffers.V();
                             fullBuffers.V(); // Tell consumers there is
                             // more coke
} 
 Consumer() {
    fullBuffers.P(); // Check if there's a coke
    mutex.P(); // Wait until machine free
   item = Dequeue();
   mutex.V();<br>emptyBuffers.V();
                            // tell producer need more
    return item;
}
```
#### **Discussion about Solution**

- **• Why asymmetry?** 
	- **– Producer does: emptyBuffer.P(), fullBuffer.V()**
	- **– Consumer does: fullBuffer.P(), emptyBuffer.V()**
- **• Is order of P's important?** 
	- **– Yes! Can cause deadlock**

```
Producer(item) {
         Mutex.P(); // Wait until buffer free
         emptyBuffers.P(); // Could Wait forever!
         Enqueue(item);
         mutex.V();
         fullBuffers.V(); // Tell consumers more coke
}
```
- **• Is order of V's important?** 
	- **– No, except that it might affect scheduling efficiency**
- **• What if we have 2 producers or 2 consumers?** 
	- **– Do we need to change anything?**

#### **9/23/15 Kubiatowicz CS162 ©UCB Fall 2015 21**

## **Motivation for Monitors and Condition Variables**

- **• Semaphores are a huge step up; just think of trying to do the bounded buffer with only loads and stores** 
	- **– Problem is that semaphores are dual purpose:**
		- **» They are used for both mutex and scheduling constraints**
		- **» Example: the fact that flipping of P's in bounded buffer gives deadlock is not immediately obvious. How do you prove correctness to someone?**
- **• Cleaner idea: Use locks for mutual exclusion and condition variables for scheduling constraints**
- **• Definition: Monitor: a lock and zero or more condition variables for managing concurrent access to shared data** 
	- **– Some languages like Java provide this natively**
	- **– Most others use actual locks and condition variables**

## **Monitor with Condition Variables**

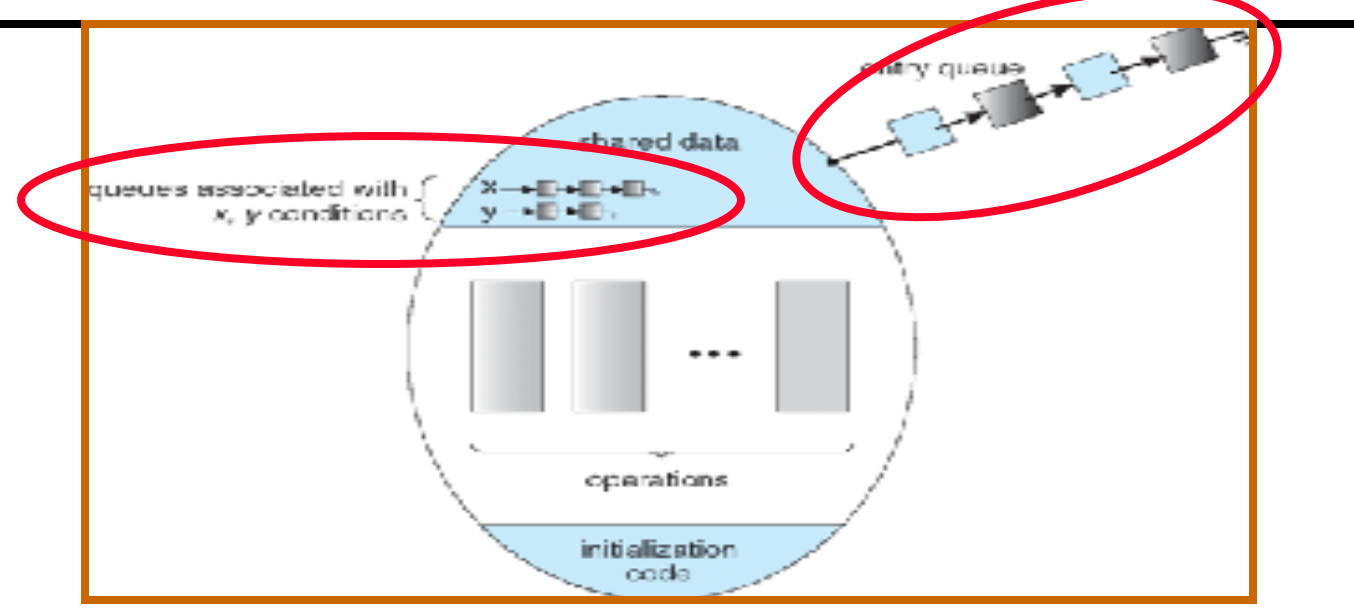

**• Lock: the lock provides mutual exclusion to shared data** 

- **– Always acquire before accessing shared data structure**
- **– Always release after finishing with shared data**
- **– Lock initially free**
- **• Condition Variable: a queue of threads waiting for something inside a critical section** 
	- **– Key idea: make it possible to go to sleep inside critical section by atomically releasing lock at time we go to sleep**
	- **– Contrast to semaphores: Can't wait inside critical section**

**Simple Monitor Example (version 1)**

**• Here is an (infinite) synchronized queue** 

```
 Lock lock;
     Queue queue; 
    AddToQueue(item) { lock.Acquire(); // Lock shared data
      queue.enqueue(item); // Add item<br>lock.Release(); // Release l
     lock.Release(); // Release Lock
 }
    RemoveFromQueue() {<br>dock.Acquire();     // Lock shared data
        item = queue.dequeue();// Get next item or null
        lock.Release(); // Release Lock
        return(item); // Might return null
 }
```
- **• Not very interesting use of "Monitor"** 
	- **– It only uses a lock with no condition variables**
	- **– Cannot put consumer to sleep if no work!**
- **• How do we change the RemoveFromQueue() routine to wait until something is on the queue?** 
	- **– Could do this by keeping a count of the number of things on the queue (with semaphores), but error prone**
- **• Condition Variable: a queue of threads waiting for something inside a critical section** 
	- **– Key idea: allow sleeping inside critical section by atomically releasing lock at time we go to sleep**
	- **– Contrast to semaphores: Can't wait inside critical section**
- **• Operations:** 
	- **– Wait(&lock): Atomically release lock and go to sleep. Re-acquire lock later, before returning.**
	- **– Signal(): Wake up one waiter, if any**
	- **– Broadcast(): Wake up all waiters**
- **• Rule: Must hold lock when doing condition variable ops!**

**Complete Monitor Example (with condition variable)**

**• Here is an (infinite) synchronized queue** 

```
 Lock lock;
   Condition dataready;
    Queue queue; 
    AddToQueue(item) {
       lock.Acquire(); // Get Lock
       queue.enqueue(item); // Add item
       dataready.signal(); // Signal any waiters
                                 1/ Release Lock
     }
    RemoveFromQueue() {
       lock.Acquire(); // Get Lock
       while (queue.isEmpty()) { dataready.wait(&lock); // If nothing, sleep
 }
       item = queue.dequeue(); // Get next item
                                  lock.Release(); // Release Lock
       return(item);
     }
```
#### **Mesa vs. Hoare monitors**

**• Need to be careful about precise definition of signal and wait. Consider a piece of our dequeue code:** 

```
dataready.wait(&lock); // If nothing, sleep
 }
     item = queue.dequeue(); // Get next item
```

```
– Why didn't we do this?
```

```
 if (queue.isEmpty()) { dataready.wait(&lock); // If nothing, sleep
 }
       item = queue.dequeue(); // Get next item
```
- **• Answer: depends on the type of scheduling** 
	- **– Hoare-style (most textbooks):**
		- **» Signaler gives lock, CPU to waiter; waiter runs immediately**
		- **» Waiter gives up lock, processor back to signaler when it exits critical section or if it waits again**
	- **– Mesa-style (most real operating systems):**

**» Signaler keeps lock and processor**

- **» Waiter placed on ready queue with no special priority**
- **» Practically, need to check condition again after wait**

## **Recall: CPU Scheduling**

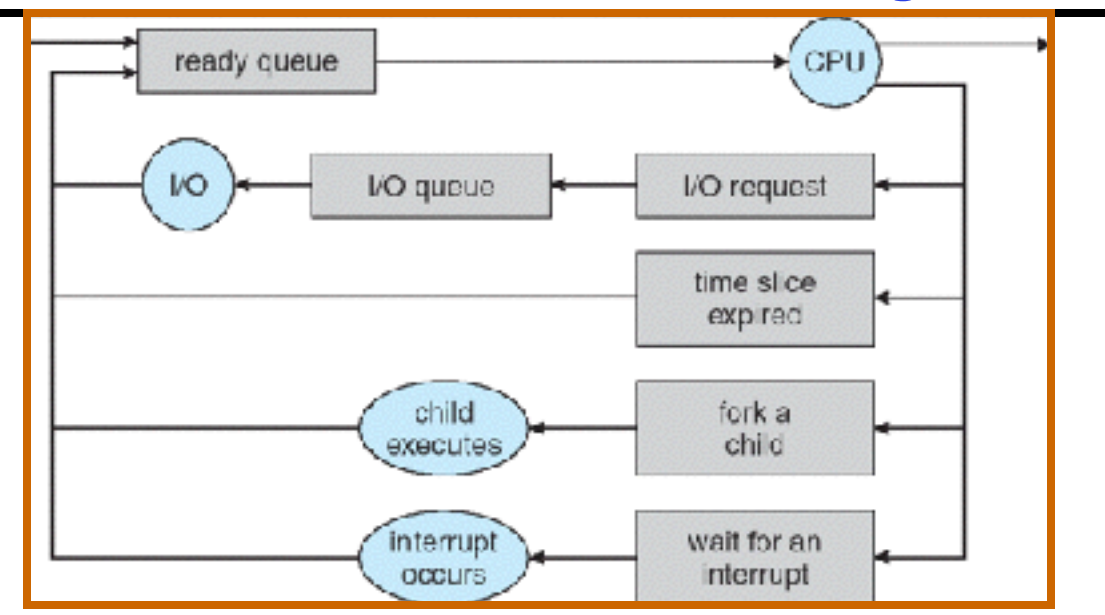

- **• Earlier, we talked about the life-cycle of a thread** 
	- **– Active threads work their way from Ready queue to Running to various waiting queues.**
- **• Question: How is the OS to decide which of several tasks to take off a queue?** 
	- **– Obvious queue to worry about is ready queue**
	- **– Others can be scheduled as well, however**
- **• Scheduling: deciding which threads are given access to resources from moment to moment**

**9/23/15 Kubiatowicz CS162 ©UCB Fall 2015 28**

## **Scheduling Assumptions**

- **• CPU scheduling big area of research in early 70's**
- **• Many implicit assumptions for CPU scheduling:** 
	- **– One program per user**
	- **– One thread per program**
	- **– Programs are independent**
- **• Clearly, these are unrealistic but they simplify the problem so it can be solved** 
	- **– For instance: is "fair" about fairness among users or programs?** 
		- **» If I run one compilation job and you run five, you get five times as much CPU on many operating systems**
- **• The high-level goal: Dole out CPU time to optimize some desired parameters of system**

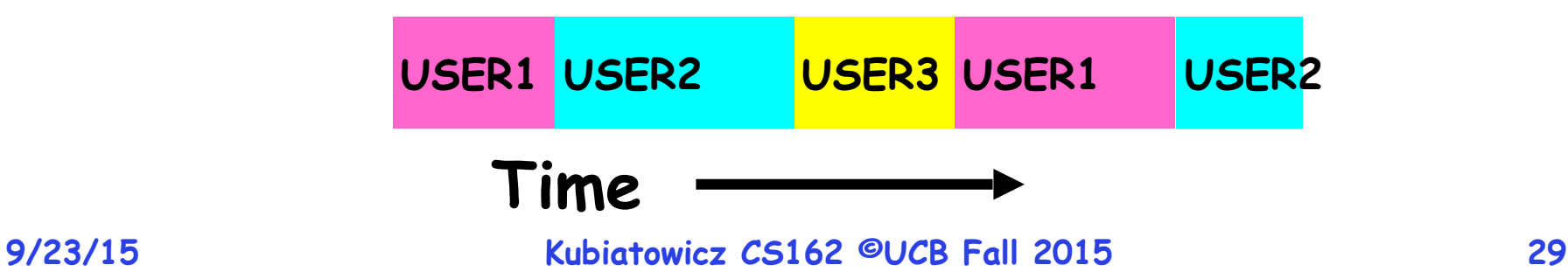

## **Scheduling Policy Goals/Criteria**

- **• Minimize Response Time** 
	- **– Minimize elapsed time to do an operation (or job)**
	- **– Response time is what the user sees:**
		- **» Time to echo a keystroke in editor**
		- **» Time to compile a program**
		- **» Real-time Tasks: Must meet deadlines imposed by World**
- **• Maximize Throughput** 
	- **– Maximize operations (or jobs) per second**
	- **– Throughput related to response time, but not identical:**
		- **» Minimizing response time will lead to more context switching than if you only maximized throughput**
	- **– Two parts to maximizing throughput**
		- **» Minimize overhead (for example, context-switching)**
		- **» Efficient use of resources (CPU, disk, memory, etc)**
- **• Fairness** 
	- **– Share CPU among users in some equitable way**
	- **– Fairness is not minimizing average response time:**
		- **» Better average response time by making system less fair**

#### **First-Come, First-Served (FCFS) Scheduling**

- **• First-Come, First-Served (FCFS)** 
	- **– Also "First In, First Out" (FIFO) or "Run until done"**
		- **» In early systems, FCFS meant one program scheduled until done (including I/O)**
		- **» Now, means keep CPU until thread blocks**
- **• Example: Process Burst Time P<sub>1</sub>** 24  $P_2$  3  $P_3$  3
	- **-** Suppose processes arrive in the order: P<sub>1</sub>, P<sub>2</sub>, P<sub>3</sub> **The Gantt Chart for the schedule is:**

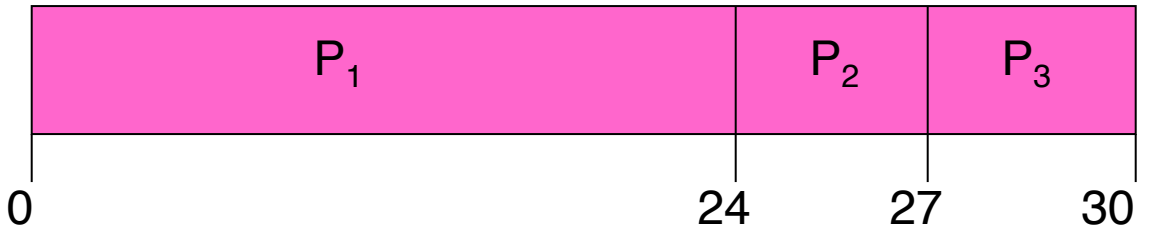

- **–** Waiting time for  $P_1 = 0$ ;  $P_2 = 24$ ;  $P_3 = 27$
- **– Average waiting time: (0 + 24 + 27)/3 = 17**
- **– Average Completion time: (24 + 27 + 30)/3 = 27**
- **• Convoy effect: short process behind long process**

**9/23/15 Kubiatowicz CS162 ©UCB Fall 2015 31**

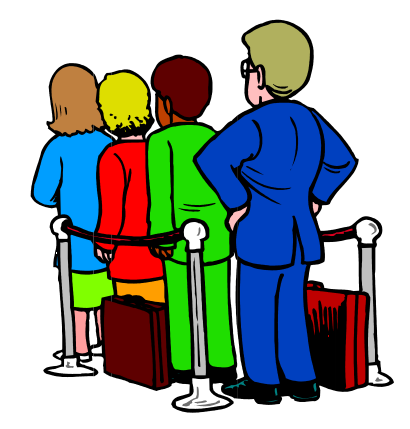

**FCFS Scheduling (Cont.)**

- **• Example continued:** 
	- **-** Suppose that processes arrive in order: P<sub>2</sub>, P<sub>3</sub>, P<sub>1</sub> **Now, the Gantt chart for the schedule is:**

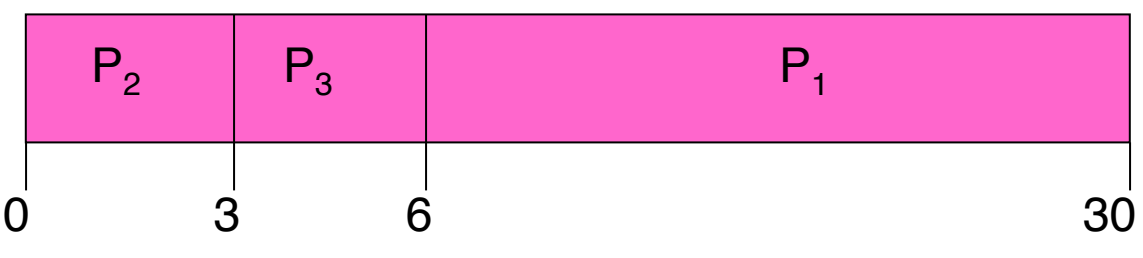

- **– Waiting time for**  $P_1 = 6$ **;**  $P_2 = 0$ **,**  $P_3 = 3$
- **– Average waiting time: (6 + 0 + 3)/3 = 3**
- **– Average Completion time: (3 + 6 + 30)/3 = 13**
- **• In second case:** 
	- **– average waiting time is much better (before it was 17)**
	- **– Average completion time is better (before it was 27)**
- **• FIFO Pros and Cons:** 
	- **– Simple (+)**
	- **– Short jobs get stuck behind long ones (-)**

**» Safeway: Getting milk, always stuck behind cart full of small items.**

**First peak at responsiveness scheduler: Multi-Level Feedback Scheduling**

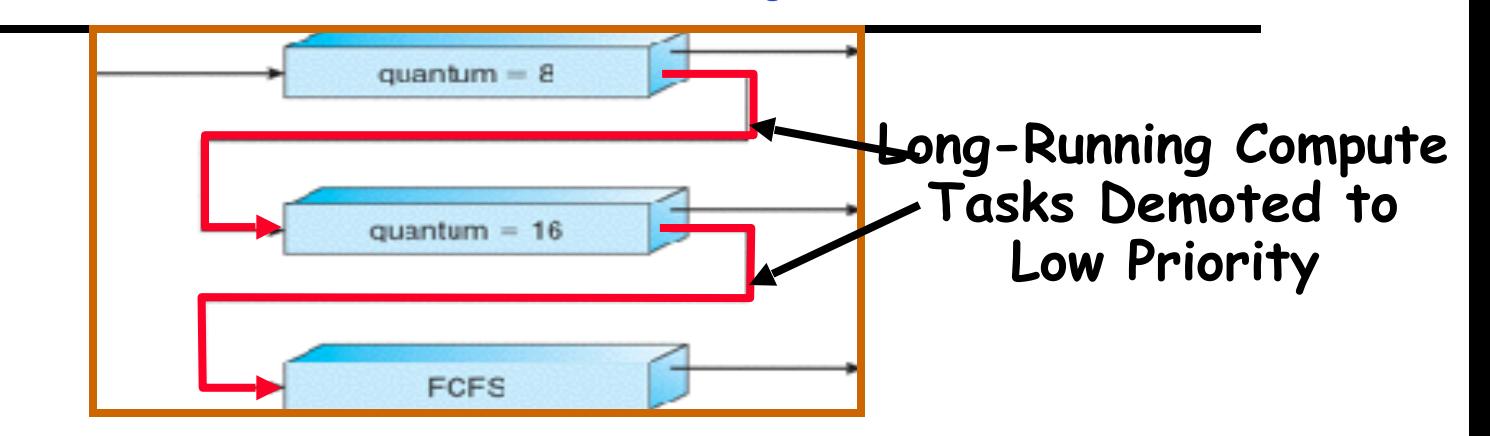

- **• A method for exploiting past behavior** 
	- **– First used in CTSS**
	- **– Multiple queues, each with different priority**
		- **» Higher priority queues often considered "foreground" tasks**
	- **– Each queue has its own scheduling algorithm**
		- **» e.g. foreground RR, background FCFS**
		- **» Sometimes multiple RR priorities with quantum increasing exponentially (highest:1ms, next:2ms, next: 4ms, etc)**
- **• Adjust each job's priority as follows (details vary)** 
	- **– Job starts in highest priority queue**
	- **– If timeout expires, drop one level**

**9/23/15 Kubiatowicz CS162 ©UCB Fall 2015 33 – If timeout doesn't expire, push up one level (or to top)**

## **Summary**

- **• Semaphores: Like integers with restricted interface**
	- **– Two operations:**
		- **» P(): Wait if zero; decrement when becomes non-zero**
		- **» V(): Increment and wake a sleeping task (if exists)**
		- **» Can initialize value to any non-negative value**
	- **– Use separate semaphore for each constraint**
- **• Monitors: A lock plus one or more condition variables**
	- **– Always acquire lock before accessing shared data**
	- **– Use condition variables to wait inside critical section » Three Operations: Wait(), Signal(), and Broadcast()**
- **• Scheduling: selecting a waiting process from the ready queue and allocating the CPU to it**
- **• FCFS Scheduling:**
	- **– Run threads to completion in order of submission**
	- **– Pros: Simple**
	- **– Cons: Short jobs get stuck behind long ones**
- **• Round-Robin Scheduling:** 
	- **– Give each thread a small amount of CPU time when it executes; cycle between all ready threads**
	- **– Pros: Better for short jobs**
	- **– Cons: Poor when jobs are same length**